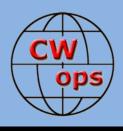

# **Solid Copy**

# The International CWops Newsletter

Issue No. 91

# AD8J in HR9

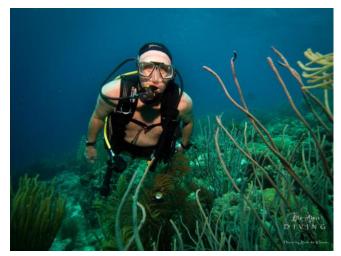

John, AD8J managed to combine two of his favorite things during his recent trip to Guanaja Island, Honduras. See story on page 7.

# CWops "CWT" Every Wednesday Regular Tests: Full Speed

Start: 13Z, 19Z, 03Z (+1), 1-hour each session Exchange: name/number (members)

name/SPC (non-members)

Special Slow Speed sessions for CWA graduates will be November 8-9, 2017

### Avoid DX pileups!

**CWops "neighborhood":** Look for CWops on 1.818, 3.528, 7.028, 10.118, 14.028, 18.078, 21.028, 24.908, 28.028, 50.098 "and up"

**13+ wpm practice:** Tuesday, Friday, Sunday 6-8 pm "local time" 7.035-7.045

#### **CWops Officers and Directors**

President: Mac McDonald <u>NN4K</u> Vice President: Peter Butler <u>W1UU</u>

Secretary: Jim Talens N3JT

Treasurer: Craig Thompson K9CT

Director: Stew Rolfe <u>GW0ETF</u>

Director: Vidi La Grange ZS1EL

Director: Nodir Tursoon-Zade <u>EY8MM</u> Webmaster: Dan Romanchik <u>KB6NU</u> Editor/Publisher: Tim Gennett <u>K9WX</u>

# President's Message

When you are having fun time seems to fly faster. I tend to equate fun with CW activity especially. The weekly CWT's mixed with some weekend CW activities keeps me busy. As I get to know more of you personally by visits at events

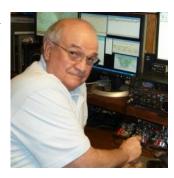

like Hamvention and hamfests, hearing your call sign and making a contact is like a greeting between friends.

Our biggest CW activity for CWops is just ahead. I hope you have marked your calendar for September 2<sup>nd</sup> and made plans to join in the fun of CW OPEN. On Sept 2 there will be three, four hour sessions available for making contacts with members and non-members; the exchange is Serial Number and Name. We have gained in membership

(Continued on page 2)

# Table of Contents

| President's Message        | 1  |
|----------------------------|----|
| From the Editor.           | 3  |
| News & Notes               | 4  |
| Ham Radio in Honduras      | 7  |
| CW Open                    | 8  |
| Ham Radio Friedrichshafen  | 9  |
| How We Were – K3GHH        | 12 |
| CW Academy                 | 13 |
| CWops Tests                |    |
| New Members.               |    |
| CWops Members Awards       |    |
| QTX Report                 |    |
| Operating Events           |    |
| My Story: New member bio's |    |

since the last CW OPEN and the newest members are probably looking forward to having this annual experience. Nevertheless, whether you look at the activity as a contest or simply an opportunity to make social CW contacts, spend some time making contacts. Notice, membership numbers are NOT used in the exchange, but serial numbers and name make the contact. That means non-members can join the fun and we welcome them.

I am appealing to all members who have ham friends in Regions 1, 2 and 3 to make email contact with them and refer them to the CW OPEN information on our website. <a href="http://www.cwops.org/cwopen.html">http://www.cwops.org/cwopen.html</a> Invite your friends to participate AND ask if they will forward the information to their friends. The idea is to spread the word about CW OPEN throughout the world in order to increase participation. This will be especially helpful if you can communicate in their language especially in South America, Asia, Russia, Japan and other parts of the world.

The September/October semester for CW Academy begins soon and I appreciate all the work that Jerry, AC4BT, had done to get the classes assembled and the Advisors for their dedication to teach the students for 16 consecutive sessions. Out of those efforts we will be helping a lot of hams either learn CW or to improve their CW skills. Some will eventually become members of CWops while others will be able to enjoy their skills in other ways. But overall, one of our missions is to keep the lamp burning for those who love and operate the CW mode.

In case you haven't heard, the new CWA graduates are encouraged to make CW QSO's with members on Tuesday, Thursday and Sunday from 6 to 8 PM local time. Look for activity between 7035 and 7045. It's underutilized currently but I think we could get more involved by mentioning it from time to time.

If you have tips or techniques that might help someone master the skill of copying behind, copying call signs when running QSOs or mastering contesting software, we will benefit if you will take some time to write about it and send it into *Solid Copy* so it can be published.

It's time for me to attend to some station and antenna improvements for the fast approaching Fall/Winter season. Meanwhile, see on Wednesdays in the CWTs.

*73*,

Mac, NN4K, President

### President's Message . . .

"I am appealing to all members who have ham friends in Regions 1, 2 and 3 to make email contact with them and refer them to the CW OPEN information on our website. Invite your friends to participate AND ask if they will forward the information to their friends. The idea is to spread the word about CW OPEN throughout the world in order to increase participation.

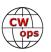

# From the **Editor**

### Radios vs. Computers

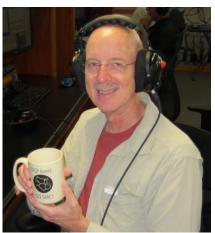

Are you a ham radio operator? The answer is yes or you wouldn't be a member of CWops.

Are you also a computer operator? I've never seen any data, but I would guess an extremely high percentage of ham radio operation these days also involves a computer. Of course you don't need a license to operate your computer. Or computers, as we tend to have more than one, it seems. But when you are doing your ham radio thing, whatever niche in the hobby you occupy, which are you touching more, your radio or your computer keyboard?

This question came home to me last week. My niche is contesting and I made a full 10-hour effort in the recent NAQP CW contest. When I contest I like to operate SO2R (single operator, two radio for anyone not familiar with the acronym). SO2R operation has its own skillset be-

yond just copying CW and, typically, I am not very good at it if the QSO rates get up much above 50 or so per hour. When things go that fast, I start to feel like Lucy and Ethel in the candy factory trying keep up with the conveyor belt: there is too much stuff coming at me too fast to handle it all. But, on this occasion, I was in The Zone for most of the contest, tallying a pretty decent score considering the state of propagation these days and my wimpy antennas.

I was struck, however, with how much I was handling and interacting with the computer compared to the two radios involved. Had a non-ham walked into the shack to observe, he or she might have thought I was playing a computer game instead of doing a radio thing. I recalled 2016, the last time I operated as a rover in the Indiana QSO Party. We had one radio in the car but two computers: one for logging and a second for navigation, packet and APRS. Looking back now I say, "Seriously?"

It gave me pause to think about finding a way to get back to basics. Like those hams who put a micro-sized, battery-operated QRP rig in a back pack and head for the hills. Like Scott K9MA who does bicycle portable (see his feature story in the September 2016 Solid Copy). Or like the boy in Hans K0HB's "Just a boy and his radio." Will I do it? I don't know but, right now, it's a pleasant fantasy.

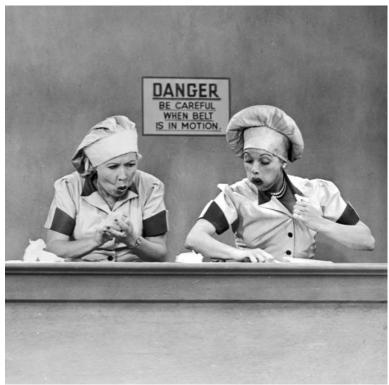

". . . . . I start to feel like Lucy and Ethel in the candy factory. . . . . "

*73*,

Tim, K9WX, Editor

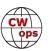

### News & Notes

### Jerry Weisskohl, AC4BT

<u>Steve, VK7CW</u>: Congratulations to Steve, VK7CW for achieving the CWops WAS Award!

<u>Pete, W1RM:</u> I've been very busy helping my XYL as we continue to put the finishing touches on Kitty Quarters, her cat rescue and adoption facility. If you're interested, check out <u>www.facebook.com/kittyquartersct/</u>

<u>Doug, VE3MV</u>: The first of two articles I wrote for "The Little Pistols Pages" column in the NCJ, was just published in the July/Aug issue. Part II will be in the Sept/ Oct issue. I can send a scan of Part I to anyone who may be interested in seeing this article and doesn't subscribe to the NCJ.

I hope it will be of interest & useful to both current and future CWops members.

<u>Lionel, N5LB:</u> After being harassed by Texas poisonous snakes, armadillos, and the awful summer heat we decided to QSY north to Minnesota, my wife's home state.

In the process, my station began coming down about two months ago and I pulled the plug on 23 June, put it all in boxes, a lot of boxes. The rebuilt station is in the works, sort of, as we wade through mountains of boxes to make room since all unmarked boxes seemed to have gotten the "put in the basement" or in the "garage" words during unloading. Word to the wise - Mark all the boxes!!

We moved to the City of Wyoming with a bigger house and a little less land but no HOA. Hooray!!! The end of that nonsense. With luck and perseverance N5LB will be back on the air for the Open but first the woodworking to build the desks. Plenty of room means a vastly expanded desk.

The antenna will probably be a long dipole at 50+ feet and open wire feeder for 80-10 and maybe a cloud warmer on 160. I'll be adjusting the key and warming up the left foot.

**<u>Bill, K3WJV</u>**: On Thursday July 20th, we had what was described as a probable microburst knocking out power for 30+ hours and bringing a lot of trees down. Strangely, my Hexbeam sat there barely moving but the tree holding up my low band inverted v's swayed so violently that the rope over the 5-inch branch helped to pull it right off the tree.

Luckily I have a 2nd 40 meter inverted vee but I am temporarily QRT on 80 & 160 which hurts as 80 is a big contributor in the late session and a little in the early session of the CWT's.

Time to get the E-Z Hang slingshot out and hope I don't lose too many weights before I get another line up for a pull rope. Wish me luck!

<u>Skip, K6DGW</u>: News from NE Sparks NV. Tom, K5RC, is a board member on the Challenger Learning Center and Nevada Space Center in Reno. This month, we took my K3 and RemoteRig down and set up during a public presentation, running to the remote at W7RN. It was all SSB, and mainly on 17 meters since Jeff, WK6I, was running the NAQP RTTY on 40, 20, and 15 at the W7RN station, but a few younger folk were introduced to ham radio.

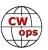

There was also some small interest in my paddle and the Winkey. One 13 year old told me, "I'd like to learn that, I could really fake out my friends at school." I showed him the SMS2MORSE app on my phone, who knows. Any reason is a good reason, that's not far from one of my own reasons for getting into the hobby at 13.

My QTX efforts are disappointing so far. I'm working at it from home [100 W to a 10-80 End-Fed on the wood fence] and remote to W7RN, 1.5 KW with a huge Coefficient of Aerial Aluminum. Lots of Q's, but so far the kitchen timer, set at 20 minutes, only bongs sporadically before the QSO ends with the usual QAC [there you go Mort!].

Success is still in the future.... so I will persevere.

**Joe, AA8TA**: What I really wanted to do is to be able to take a short break from work and make a few contacts on the morning and afternoon CWT sessions. That would mean connecting to my shack computer from work. That, possibly, involves firewall holes and other security settings. Yuck!

My shack computer is a Mac and I use Macs at work. Apple has a way for Macs to share screens, so I should be able to set my radio and antenna switches up, then remote in to see my screen at home and "talk" to the logger program running there. That solution would sometimes work but, many times, introduced some weird problems, such as, dropping my sending speed down to 15 WPM. Huh?! Other bizarre things would happen that I could never get to happen when I was at home. It would rarely work at all for the afternoon session.

I tried a RigExpert WTI, which seemed like just the thing I was looking for. Except it was not. Many, many problems getting that to work, which it never did completely.

The final answer seems to be TeamViewer. This does not require any router re-configuration and seems to do a decent job of working with my shack computer. Only problem is: no audio. It does not allow one to turn audio on remotely because it is a privacy thing, I guess. So that means I have to use Skype; one account at home, which is set up for auto-answer and another account at work to call my home-based Skype. I probably don't need the auto-connect since I can answer using TeamViewer. But, I'm also lazy.

Yay! We can connect and get on the CWTs! There is some latency, how much I don't know. The audio quality leaves a bit to be desired but it is adequate. I think I'll try running and see how that works.

<u>Christopher, WX5CW</u>: My QTH setup includes a FLEX-6300 that is connected to an Alpha Delta DXCC for 20/15/17/10m coverage and an Alpha Delta Sloper for 160/40/30m. Before the end of fall I plan on installing my KIO 5-band Hexbeam in place of the inverted V.

I use a WinKeyerUSB to interface my Begali Expedition paddle to my Flex 6300 during contests and normal operations. When I participate in SKCC sprints I use my Begali Spark. I also have an Elecraft KX3, PX3, KPA100 and a SteppIR CrankIR that make up my portable expedition station for QSO parties and QRP operations.

My current CW activities are focused on obtaining my CW DXCC and participation in several contests including the ARRL DX, CQ WPX, IARU HF Championship and the Missouri QSO Party. I am quite fond of operating in the Expedition category in the MOQP.

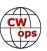

This year CJ Johnson, (WT2P) CWops # 1346, joined in the fun to help expand my team's CW capabilities to beyond just myself.

Currently I am in the process of installing my FT-857D and ATAS-120 antenna into my new truck. I have been using this setup for lunch time ragchews with a good friend of mine John Van Wormer (N5BHP) that I met in my CW Academy Level 3 course. We have used CW to keep up with each other. This provides a good method for us to practice head copying and refine our thought-to-finger processing time!

Below is a photo of myself and Cedric Johnson (WT2P) from our fun during the MOQP this year:

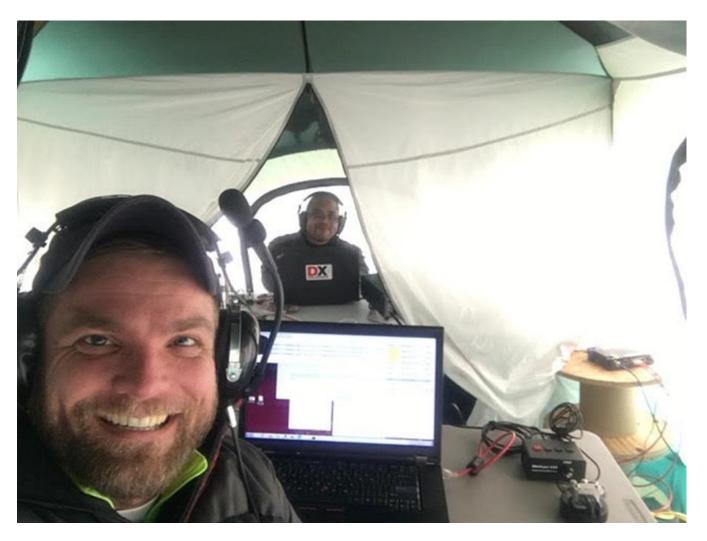

73,

*Jerry,* AC4BT, News & Notes

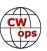

# My Visit to HR9

### John Getz, AD8J

I recently completed my fourth trip to the Bay Island of Honduras (IOTA NA-057) where I scuba dive and play radio. This trip had a bit more excitement than previous trips. The Delta flight from Atlanta to Roatan had its problems. First it was delayed with a radio problem in the cockpit, followed by a delay to deplane a medical emergency. Once airborne there was more delay to go around bad weather. Then the pilot announced that we had lost a hydraulic pump and he didn't want to land on the short runway at Roatan. So the flight was diverted to Miami and landed with emergency equipment lining the runway. In the process of landing, the brakes overheated and we ended up getting towed to the gate to transfer to another aircraft. With all this delay, I was sure to miss the once a week flight to Guanaja Island where I was heading. So I flew home from Miami and started the trip a few days later, this time on American Airlines with a different routing to Roatan and finally Guanaja Island. It didn't end there as the small plane I was sched-

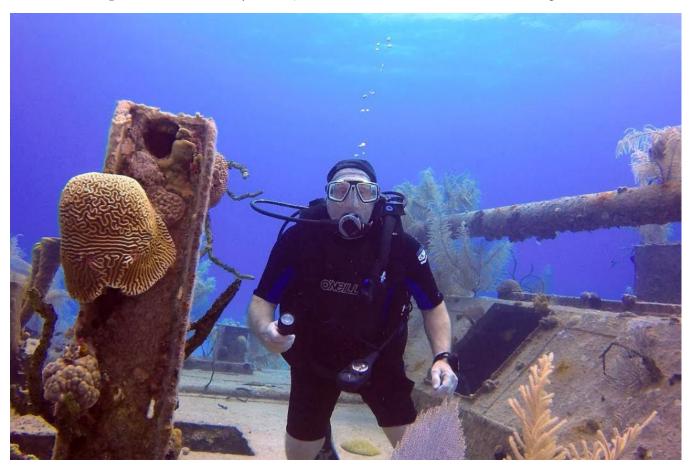

uled to fly on from Roatan was having an engine change which caused an overnight in Roatan. I finally got to my destination five days after I started.

I ended up extending my two week stay by a few days which gave me more time for diving and the radio. The diving was great and usually goes very smoothly. I was doing a drift dive with just the guide and the plan was to have the boat follow our bubbles to pick us up about an hour later. The wind picked up and the boat captain lost sight of where we were. When we finally came up, we were too far from the boat for him to see us in

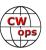

the white caps. For the first time in over 50 years of scuba diving, I deployed my safety sausage. It only took a few minutes for him to spot the 5' tall yellow marker and come pick us up. Later in the week four of us were doing another drift dive. The boat captain was having trouble with the pick up because of the

wind. I ended up dumping air and making a quick decent to 10' just as the boat passed over me with the prop still running.

During this trip I made just over 5,000 Q's, mostly on CW. I made sure I was on at every sunrise to work JA's on 30, 40 and 20 meters. I also worked JA's on 15 and 17 meters around sunset. Working JA's is always the highlight of my trips. It's amazing what a sloping dipole over salt water can do. Radio was a Kenwood TS-480 @100 watts. This trip I wanted to spend more time on 80 and 160 meters. I had trouble attracting attention on 80 so I never put up the 160 antenna.

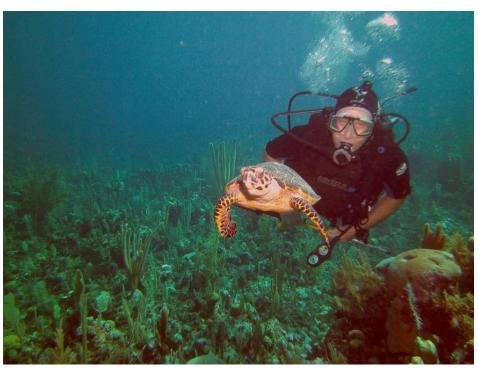

Is there a fifth trip to HR9 planned? Only time will tell.

# CW Open - September 2017

#### **Bruce N1LN**

The annual CW Open, scheduled for September 2 and 3, is now just 5 weeks away. That means it is time to make sure your schedule has time available to participate in all three sessions. The CW Ops / CW Open web page has been updated with this years date and time information. It is also time to think about how you would like to enter. Do you want to be part of a team or an individual participant. My preference is being on a team. This extra bit of commitment helps me increase my BIC (Butt in Chair) time. Do you want to organize a team or join one? The team registration link is also on the CW Ops web page and ready to be "clicked on".

I would like to thank Alf (IT9MUO) and Dai (JF2IWL) for volunteering again this year to manage ITU Zone 1 and 3 promotional communications. I will be managing the communications in Region 2 as I did last year. Information articles have been sent to many ham clubs requesting republication in their respective newsletters in hopes of increasing interest and participation.

Yes the band conditions might not be the best this year, but if you have operated in the weekly CWTs you know the activity is outstanding. This should be another great CWOps event. Please come join us!

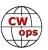

# A Weekend in the German Riviera – Ham Radio Friedrichshafen

### **Philippe Givet F5IYI**

Friedrichshafen is a 58,000 inhabitant city on the Bodensee (Lake Constance) shoreline in Southern Germany. Friedrichshafen is also well-known from the Zeppelin dirigible factory Ferdinand von Zeppelin established here in 1900. If the 1937 Hindenburg disaster made an end to the Zeppelin commercial activity, a new company was re-established in 2001 and you will be able to see Zeppelin airships landing and taking off from the Friedrichshafen airport, which is located next door to the ham fest location.

Very close to Austria and Switzerland, this area is also called the 'German Riviera' and indeed, the lake, the small mountains with forests and the touristic infrastructure make a nice spot for summer vacation. This is what I told my wife about 20 years ago when I went there for the first time. But she quickly understood my first motivation to be there was only the radio and I now drive to the gathering only with other hams living in my neighborhood.

#### The 2017 edition did it again

The 42<sup>nd</sup> International Amateur Radio Exhibition motto was defined as 'Germany welcomes the world'. Indeed, the gathering drew again this year more than 17,000 visitors from 33 countries. The commercial product exhibition, the largest amateur radio flea market in Europe, the presentation from international ham radio associations and the accompanying program made the gathering the best place to be the weekend of July 14-16.

Besides the usual extensive lecture program (Emergency radios and SDR technologies were under the spotlight this year), youth activities

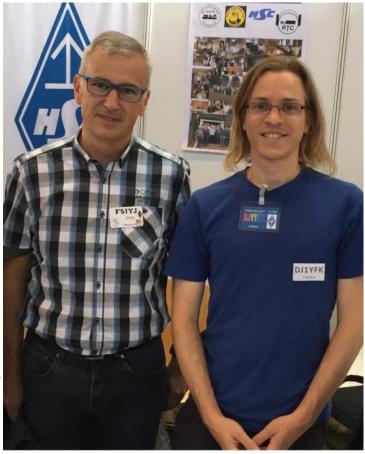

F5IYJ with Fabian DJ1YFK

like the radio kit contest, the focus was also on the WRTC competition which will take place in Germany, close to Berlin, in less than one year. A station was installed outside and WRTC crew members were available all the weekend to answer visitor questions. I got a great time discussing organizational and technical choices made for this event, based on the experience acquired by the German organization groups.

Like the previous editions, the Maker Faire Bodensee sister event 100 exhibitors were joining the gathering in a separate hall but accessible with the same entry ticket, setting bridges between the Maker's community and the ham radio operators. If you are searching for new amateur radio operators, for sure the Maker's will be an interesting source.

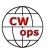

#### CW and CWOps

Since the room dedicated to antennas is limited at my station (I live in a center of a village), I am not traveling for the equipment and the exhibition is only an excuse to meet with friends I am contacting during the year. This starts usually at the hotel some CW French Ops are now booking on a recurring basis.

Concerning CW Ops members, I was happy to find Bud, AA3B, visiting the exhibition with his wife. Fabian, DJ1YFK, was on a HSC booth welcoming visitors interested in high speed telegraphy. Piero, I2RTF, was presenting some of his nice keys at the Italian CW association spot. I was able to feel his amazing 'Intrepid' bug touch, his semi-automatic key he connected for me. I think I know what will be my next Christmas gift.

I missed Andy, HB9CVQ as he left his stand at the flea market before I went to it, hopefully he was able to sell all he has brought with him. I missed also Ed, K1EP, I only got his QSL card from the QSL card wall.

#### In a nutshell

After discovering the new equipment from the commercial exhibitor hall, meeting at the national/regional association booths, chasing the flea market for my project missing parts, attending the lectures and presentations, the point which attracted my at-

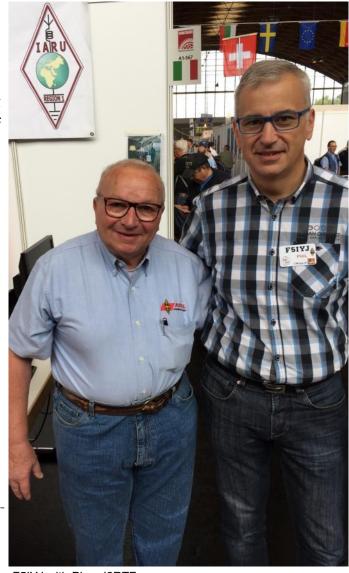

F5IYJ with Piero I2RTF

tention this year was the presentation of the relay system of the Indo-European telegraph line stretching over the 11,000 km from London to Calcutta, built in 1868. This new line offered a continuous communication way answering to the challenges UK was facing with for communicating to their most important colony (it was taking more than 6 days to send a message from London to Calcutta before this line was established). The demo was installed in the Maker Faire hall and beside the great presentation itself, it was amazing to see how many people, not only hams, were interested in. I went to the stand 4 times to try to make pictures with less people around, without success. CW lives and is still attracting people.

The Ham Radio Friedrichshafen 2018 session will take place on June 1-3, 2018. Looking forward to seeing you there.

# Additional Photos, Next Page

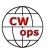

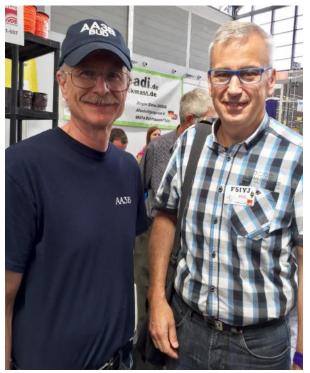

F5IYJ with Bud AA3B

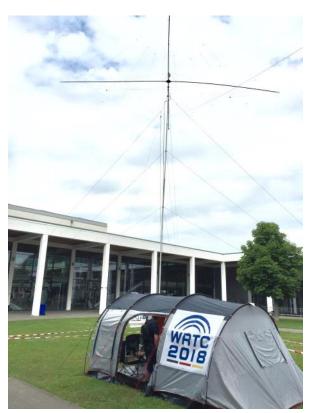

WRTC2018 station was presented. Antennas are a SPiderbeam 10-40m and a 80m dipole

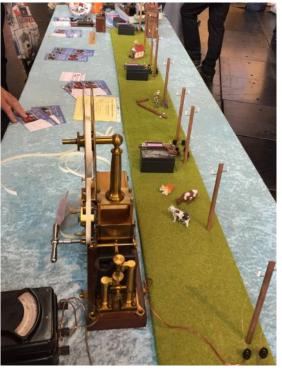

Presentation of the 11,000km London-Calcutta relayed line

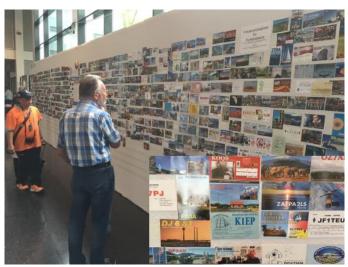

The traditional QSL wall. Inset: some CWOps member cards

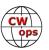

# How We Were

# Hank Garretson, W6SX

K3GHH, John Egger, CWops # 1212

First licensed September 1958 as KN3GHH in Meadville, PA. Upgrade to Conditional (K3GHH) in September 1959; the Conditional license was automatically changed to General sometime during the 1960s. Upgraded to Extra April 2001.

Please send your How We Were pictures and stories to w6sx@arrl.net.

73,

Hank, W6SX, How We Were

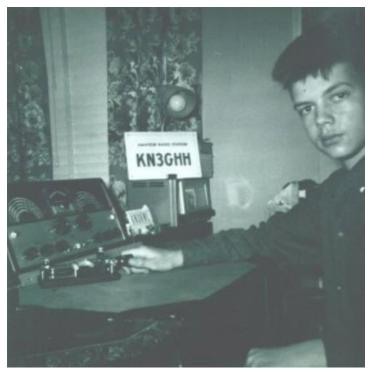

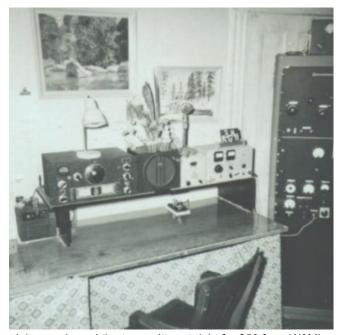

John purchased the transmitter at right for \$50 from W3MI.

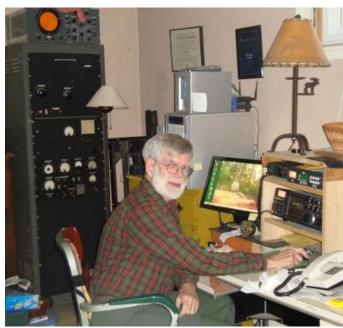

Here is John today. Note the W3MI transmitter in background.

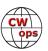

# **CW** Academy

### Jerry Weisskohl, AC4BT

CW Academy (CWA) is now gearing up for the start of the September /October 2017 semester. This will be the 17th overall semester that CWA has conducted CW classes. The very first CWA semester was conducted in the Spring of 2011. The student database is now up to 2,600 overall students served by the CW Academy.

This semester we have 13 new Advisors: Joe AA8TA, Madison W5MJ, Jim KE8G, Ken KE4RG, Ken N5EE, Dan WB4RFQ, Jim AD5TT, Phil W3HZZ, Kim K5TU, John AC4CA, Sean K0SQ, Trung W6TN, and Terry WB0JRH.

For the September /October 2017 semester we have 53 Advisors and approximately 300 enrolled students. Our International mix of students hail from United States, Mexico, Hawaii, The Netherlands, Ireland, England, South Africa, Turkey, Italy, Cyprus, Germany, France, Poland, Spain, Fiji, Australia, and New Zealand.

As you can see, CW Academy is gaining a true International reach in providing CW instruction worldwide. However, there are still some areas where CWA needs

"If you love CW and want to join us in our mission to ensure that CW remains relevant and continues to prosper, please consider joining the Academy's elite team of Advisors. All it takes is a love of CW and a desire to help aspiring students learn to use CW."

CW Academy

additional Advisors, specifically, the UTC+5, UTC+8, UTC+9 areas and South and Central America. We have many students from these areas still awaiting class assignments.

If you love CW and want to join us in our mission to ensure that CW remains relevant and continues to prosper, please consider joining the Academy's elite team of Advisors. All it takes is a love of CW and a desire to help aspiring students learn to use CW. It's fun and rewarding and you will make many new lifelong friendships at the same time!

CW Academy's classes are conducted using Skype video conferencing. This allows us to connect to students all over the world using the Internet. Minimal equipment and investment is needed for both students and Advisors. Just a little free time and a desire to help people by sharing your CW skills and expertise.

More information about becoming a CWA Advisor can be found at the CWops website (<u>www.cwops.org</u>). The link for the sign up form for becoming a CWA Advisor is: <a href="http://cwops.org/cwa-advisor-su.html">http://cwops.org/cwa-advisor-su.html</a>.

Thank you.

Jerry, AC4BT, CW Academy Manager

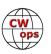

# **CWOps Tests**

#### Rich Ferch VE3KI

In contrast to the more usual communications from non-members complaining about the impact of the CWTs on other users of the band, it is nice to receive positive emails once in a while. I recently got an email from a non-member in which he stated that he appreciated the opportunity the CWTs give to everyone to improve their operating skills. That gave me a warm feeling when I read it.

As many of you have observed and sometimes commented, the CWTs indeed do represent a great opportunity to improve CW and operating skills. I was forcefully reminded of this when I entered the North American QSO Party CW contest at the beginning of August. I was quite conscious of the difference in my own CW speed between recent CWTs and the NAQP, and feeling that I actually ought to slow down a bit. Slow down in a CW contest? What a concept!

This also brings home, however, the fact that the speed with which we CWT regulars conduct our QSOs with one another can be quite intimidating to newcomers, and that not everyone else has had the repeated opportunities to practice CW that we have. Nor, to be fair, do they always have the advantage in other contests of a fixed exchange that is known once the call sign is known, thanks in part to call history (or prefill) files and in part just due to memorization from frequent repetition week after week.

This brings me to another email, from CWOps member Bill, K0MP, who has a great idea for encouraging CWA students, recent graduates and others working on their CW skills. With his permission, here are some direct quotes from his email:

"I am honored to be able to participate as a life member of CWops and lately have volunteered to be a CWA advisor for Level 1. ... I usually run at 34 wpm. Lately, with about 5 or 10 minutes to go in a 1 hour CWT and the band thins out with ops going to another band, I turn down my speed to approx. 26 wpm, start CQing, and go to the very high end of the CWT band and am pretty much the last one at the high end. ... The reason I do this is that

- 1. It doesn't matter to me if my score is 5 Qs lower or not
- 2. I found that I can work the new, slower members and CWA students; I never hear them when running faster and I think it gives them more confidence
- 3. I find in my case, going to another lower band, where my antennas are not as efficient, is counterproductive for my score. The few slower people I work on the main band are multipliers, and I can make up the difference in score and
- 4. It gives me a good feeling to make these 'special Qs'.

Part of a Level 3 [CWA] student's homework is to work 3-5 CWops in CWTs. I think this makes it easier for them. They really come out of the woodwork at the end of a contest and I think it encourages them. After a few weeks of this, I think they wait for me, as I start CQing at 34 and slowly move toward 26 wpm and here they come, some I have never heard before. They never run, so no one ever hears them for the most part."

From my own experience, I vary my CW speed quite often during contests, not only to match the speed of the other station, but also simply to vary my speed when CQing. I find that when I CQ at a slower speed, I seem to contact a different set of stations than when using higher speeds. In other words, not only is run-

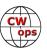

ning more slowly for a while more friendly to newbies, it might even help your score by giving you contacts (and in the CWTs, new multipliers) with stations you might otherwise miss out on.

If you never run out of new stations to work, this trick probably won't help you. But if you are like me and find that after a while, no-one seems to be answering your CQs any more, slowing down your CW speed as Bill suggests could be worth a try.

We do the CWTs because they're fun; let's all make sure they continue to be fun for everyone.

73,

Rich, VE3KI (aka CG3KI in 2017), CWops Test Manager

# **New Members**

### Trung Nguyen W6TN

With great pleasure we welcome the following new members to CWops:

| CWops | Call    | Name  |
|-------|---------|-------|
| 1846  | K3YEO*  | Ron   |
| 1847  | W4RVU   | Phil  |
| 1848  | LA8OM   | Chris |
| 1849  | SA0BXV* | Claes |

| CWops | Call          | Name  |
|-------|---------------|-------|
| 1850  | WA8OJR        | Bruce |
| 1851  | DO4DXA/V31MA* | Marc  |
| 1852  | PA3BUD*       | Onno  |
| 1853  | WS4P          | Al    |

| CWops | Call    | Name  |
|-------|---------|-------|
| 1854  | SM5IMO  | Dan   |
| 1855  | SM7RYR* | Roger |
|       |         |       |
|       |         |       |

#### **Current Nominees**

As of August 1, 2017

Need Sponsors: K5BRY, WQ7O, K4AEN

For more details about nominees and up-to-date status, check the "Members Only" page on the website: <a href="http://www.cwops.org">http://www.cwops.org</a>. For information about joining CWops, check the "Membership" page on the website: <a href="http://www.cwops.org">http://www.cwops.org</a>

Notes: If you have updated your personal info, e.g., new qth, new callsign, or additional callsign, please send it to <a href="mailto:membership@cwops.org">membership@cwops.org</a>.

Thank you.

73,

*Trung*, W6TN, Membership Secretary

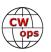

<sup>\*</sup>Indicates a Life Member

# **CWops Member Awards**

#### Pete W1RM and Peter W1UU

The Annual Competition Award (ACA) is based on the number of members worked each calendar year. You get one point per member worked, once per year. It resets to zero at the beginning of each year. The Cumulative Member Award (CMA) is based on how many members you've worked since January 3, 2010 on each band and continues to grow in perpetuity. The CWops Award Manager (CAM) software, available at no cost, will help you keep track of your ACA and CMA totals.

In the table below, members whose call sign is in **RED** have achieved a milestone: 100 DX entities, 40 WAE entities, 50 states (WAS). Members who wish to track their totals for these awards can use the CAM software developed by N5RR. It's available at no cost here: <a href="www.bbcyber.com/cam/">www.bbcyber.com/cam/</a>

| Call   | ACA | СМА  |
|--------|-----|------|
| AA3B   | 685 | 6518 |
| W1RM   | 673 | 4854 |
| F6HKA  | 605 | 4451 |
| N5PHT  | 598 | 2316 |
| VE3KI  | 594 | 4252 |
| N8BJQ  | 591 | 4449 |
| K1ESE  | 566 | 2803 |
| K5AX   | 558 | 2602 |
| DL6KVA | 548 | 1406 |
| NA6O   | 425 | 1903 |
| K8AJS  | 421 | 1111 |
| K9WX   | 385 | 2129 |
| K0MP   | 378 | 652  |
| NN4K   | 345 | 1445 |
| W0VX   | 331 | 2988 |
| IT9VDQ | 331 | 1261 |
| K1DJ   | 329 | 890  |
| KE4S   | 322 | 1288 |
| K3SEN  | 315 | 1207 |
| IT9MUO | 311 | 1574 |
| W9ILY  | 303 | 2943 |
| I5EFO  | 296 | 525  |
| F6JOE  | 279 | 2736 |
| K5IX   | 274 | 892  |
| AA8TA  | 274 | 379  |
| W6KY   | 248 | 2088 |
| AD1C   | 241 | 2101 |
| G4BUE  | 234 | 3287 |
| W4VQ   | 224 | 2581 |

| Call   | DX<br>Total |
|--------|-------------|
| W1RM   | 177         |
| F6HKA  | 168         |
| W4VQ   | 145         |
| G4BUE  | 126         |
| N5RR   | 118         |
| OK1RR  | 115         |
| VE3KI  | 114         |
| N8BJQ  | 114         |
| OH2BN  | 112         |
| EA8OM  | 111         |
| K1ESE  | 102         |
| DL6KVA | 99          |
| AA3B   | 96          |
| W0VX   | 93          |
| SM6CNN | 93          |
| EA1WX  | 92          |
| W9ILY  | 91          |
| N5PHT  | 86          |
| N1EN   | 86          |
| IT9MUO | 85          |
| F6JOE  | 84          |
| AD1C   | 83          |
| K5AX   | 80          |
| PA7RA  | 79          |
| KZ5D   | 78          |
| DL8PG  | 78          |
| W1UU   | 75          |
| VK7CW  | 73          |
| KR3E   | 73          |

| Call  | WAS |
|-------|-----|
| N5RR  | 50  |
| W1RM  | 50  |
| W4VQ  | 50  |
| F6HKA | 50  |
| W1UU  | 50  |
| VE3KI | 50  |
| G4BUE | 50  |
| EA8OM | 50  |
| W0EJ  | 50  |
| F6JOE | 50  |
| W6KY  | 50  |
| N1EN  | 50  |
| N5PHT | 50  |
| F5MNK | 50  |
| K5IX  | 50  |
| K3SEN | 50  |
| AD1C  | 50  |
| AB7MP | 50  |
| AA3B  | 50  |
| K5AX  | 50  |
| I5EFO | 50  |
| VK7CW | 50  |
| W9ILY | 49  |
| W0VX  | 49  |
| NN4K  | 49  |
| NA6O  | 49  |
| N8BJQ | 49  |
| N1DC  | 49  |
| KT5V  | 49  |

| Call   | WAE |  |
|--------|-----|--|
| W1RM   | 48  |  |
| F6HKA  | 45  |  |
| OK1RR  | 44  |  |
| N5RR   | 43  |  |
| G4BUE  | 43  |  |
| VE3KI  | 42  |  |
| N8BJQ  | 42  |  |
| EA8OM  | 42  |  |
| W4VQ   | 41  |  |
| OH2BN  | 40  |  |
| AA3B   | 40  |  |
| I5EFO  | 39  |  |
| DL6KVA | 38  |  |
| SM6CNN | 37  |  |
| K1ESE  | 36  |  |
| IT9MUO | 36  |  |
| F6JOE  | 36  |  |
| W1UU   | 34  |  |
| W0VX   | 34  |  |
| KZ5D   | 34  |  |
| KR3E   | 34  |  |
| EA1WX  | 34  |  |
| W9ILY  | 33  |  |
| N1EN   | 32  |  |
| IT9VDQ | 32  |  |
| F5MNK  | 32  |  |
| PA7RA  | 31  |  |
| DL8PG  | 31  |  |
| K5AX   | 30  |  |

| Call   | WAZ |
|--------|-----|
| W1RM   | 38  |
| F6HKA  | 38  |
| W4VQ   | 37  |
| G4BUE  | 37  |
| VE3KI  | 36  |
| N5RR   | 36  |
| N5PHT  | 33  |
| IK0YVV | 32  |
| DL6KVA | 32  |
| VK7CW  | 30  |
| JF2IWL | 25  |
| F5IYJ  | 20  |
| W6NS   | 19  |
| NN4K   | 9   |
| ND1R   | 5   |
|        |     |
|        |     |
|        |     |
|        |     |
|        |     |
|        |     |
|        |     |
|        |     |
|        |     |
|        |     |
|        |     |
|        |     |
|        |     |
|        |     |

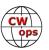

| Call   | ACA | СМА  |
|--------|-----|------|
| KE4RG  | 216 | 361  |
| W1UU   | 204 | 2038 |
| K6DGW  | 202 | 1710 |
| N1DC   | 184 | 1529 |
| VK7CW  | 162 | 1250 |
| G0MGM  | 159 | 318  |
| AB7MP  | 148 | 714  |
| G4NVR  | 139 | 337  |
| DL8PG  | 130 | 1733 |
| F5IYJ  | 108 | 577  |
| 4X6GP  | 70  | 1032 |
| ND1R   | 61  | 67   |
| JF2IWL | 34  | 923  |
| N5RR   | 0   | 4098 |
| K6RB   | 0   | 3658 |
| KZ5D   | 0   | 3239 |
| IK0NOJ | 0   | 3093 |
| EA8OM  | 0   | 2758 |
| SM6CNN | 0   | 2477 |
| N1EN   | 0   | 1928 |
| N2UU   | 0   | 1774 |
| EA1WX  | 0   | 1724 |
| OK1RR  | 0   | 1618 |
| NN6T   | 0   | 1577 |
| GW0ETF | 0   | 1451 |
| KG5U   | 0   | 1322 |
| PA7RA  | 0   | 1200 |
| KR3E   | 0   | 1136 |
| F5MNK  | 0   | 1111 |
| W6NS   | 0   | 1090 |
| KT5V   | 0   | 1088 |
| AD5A   | 0   | 1071 |
| 4Z1UF  | 0   | 1032 |
| W5ASP  | 0   | 1018 |
| PA4N   | 0   | 955  |
| N1ZX   | 0   | 940  |
| WB9G   | 0   | 888  |
| K3WJV  | 0   | 882  |
| K2ZC   | 0   | 767  |

| Call   | DX |
|--------|----|
| N1ZX   | 70 |
| F5IYJ  | 69 |
| F5MNK  | 68 |
| NN6T   | 67 |
| IT9VDQ | 67 |
| GW0ETF | 67 |
| I5EFO  | 61 |
| IK0YVV | 57 |
| W6KY   | 56 |
| K6RB   | 56 |
| NA6O   | 53 |
| KE4S   | 53 |
| JF2IWL | 51 |
| 4Z1UF  | 50 |
| K1DJ   | 49 |
| G4DRS  | 49 |
| WB9G   | 48 |
| NN4K   | 45 |
| K9WX   | 45 |
| N1DC   | 43 |
| K3SEN  | 43 |
| KT5V   | 41 |
| HB9ARF | 41 |
| K8AJS  | 40 |
| K6DGW  | 39 |
| W6NS   | 38 |
| K2ZC   | 37 |
| G0MGM  | 37 |
| W0EJ   | 36 |
| KG5U   | 35 |
| G4NVR  | 35 |
| AD5A   | 35 |
| K0DTJ  | 29 |
| G3YJQ  | 27 |
| K3WJV  | 25 |
| K5IX   | 24 |
| VE3MV  | 23 |
| AB7MP  | 22 |
| NU7Y   | 21 |

| Call   | WAS |
|--------|-----|
| K9WX   | 49  |
| K6RB   | 49  |
| K6DGW  | 49  |
| K1ESE  | 49  |
| K1DJ   | 49  |
| GW0ETF | 49  |
| DL6KVA | 49  |
| WB9G   | 48  |
| W6NS   | 48  |
| SM6CNN | 48  |
| NN6T   | 48  |
| N1ZX   | 48  |
| KZ5D   | 48  |
| KE4S   | 48  |
| K0MP   | 48  |
| IT9VDQ | 48  |
| IK0YVV | 48  |
| DL8PG  | 48  |
| AD5A   | 48  |
| VE3MV  | 47  |
| NU7Y   | 47  |
| KR3E   | 47  |
| K8AJS  | 47  |
| K0DTJ  | 47  |
| JF2IWL | 47  |
| WX7SJ  | 46  |
| KG5U   | 46  |
| IT9MUO | 46  |
| G4DRS  | 46  |
| EA1WX  | 46  |
| OK1RR  | 45  |
| K3WJV  | 45  |
| K2ZC   | 45  |
| F5IYJ  | 45  |
| PA7RA  | 44  |
| AA8TA  | 44  |
| KM4FO  | 43  |
| HB9ARF | 43  |
| OH2BN  | 42  |

| Call   | WAE |
|--------|-----|
| IK0YVV | 30  |
| NN6T   | 29  |
| N1ZX   | 28  |
| GW0ETF | 28  |
| AD1C   | 28  |
| F5IYJ  | 27  |
| JF2IWL | 26  |
| K1DJ   | 25  |
| VK7CW  | 24  |
| N5PHT  | 24  |
| KE4S   | 24  |
| K6RB   | 24  |
| G4DRS  | 24  |
| HB9ARF | 23  |
| K8AJS  | 22  |
| G4NVR  | 22  |
| G0MGM  | 22  |
| N1DC   | 21  |
| 4Z1UF  | 21  |
| K2ZC   | 20  |
| WB9G   | 19  |
| NA6O   | 19  |
| K9WX   | 19  |
| W6KY   | 18  |
| NN4K   | 18  |
| G3YJQ  | 18  |
| AD5A   | 18  |
| KG5U   | 17  |
| K3SEN  | 17  |
| K3WJV  | 16  |
| KT5V   | 14  |
| W6NS   | 12  |
| VE3MV  | 12  |
| K6DGW  | 12  |
| W0EJ   | 10  |
| G3XLG  | 10  |
| K5IX   | 8   |
| W5TM   | 7   |
| G0DJA  | 7   |

| 30<br>29<br>28<br>28<br>28<br>27<br>26<br>25<br>24<br>24<br>24<br>24<br>24<br>24<br>22<br>22<br>22<br>22             |  |
|----------------------------------------------------------------------------------------------------|--|
| 28<br>28<br>28<br>27<br>26<br>25<br>24<br>24<br>24<br>24<br>24<br>24<br>22<br>22<br>22<br>21<br>21<br>20<br>19<br>19 |  |
| 28<br>28<br>27<br>26<br>25<br>24<br>24<br>24<br>24<br>24<br>22<br>22<br>22<br>22<br>21<br>21<br>20<br>19<br>19       |  |
| 28<br>27<br>26<br>25<br>24<br>24<br>24<br>24<br>24<br>23<br>22<br>22<br>22<br>21<br>21<br>20<br>19<br>19             |  |
| 27<br>26<br>25<br>24<br>24<br>24<br>24<br>24<br>23<br>22<br>22<br>22<br>21<br>21<br>20<br>19<br>19                   |  |
| 26<br>25<br>24<br>24<br>24<br>24<br>24<br>23<br>22<br>22<br>22<br>21<br>21<br>20<br>19<br>19                         |  |
| 25<br>24<br>24<br>24<br>24<br>24<br>23<br>22<br>22<br>22<br>21<br>21<br>20<br>19<br>19                               |  |
| 24<br>24<br>24<br>24<br>24<br>23<br>22<br>22<br>22<br>21<br>21<br>20<br>19<br>19                                     |  |
| 24<br>24<br>24<br>24<br>23<br>22<br>22<br>22<br>21<br>21<br>20<br>19<br>19                                           |  |
| 24<br>24<br>24<br>23<br>22<br>22<br>22<br>21<br>21<br>20<br>19<br>19                                                 |  |
| 24<br>24<br>23<br>22<br>22<br>22<br>21<br>21<br>20<br>19<br>19                                                       |  |
| 24<br>23<br>22<br>22<br>21<br>21<br>20<br>19<br>19                                                                   |  |
| 23<br>22<br>22<br>22<br>21<br>21<br>20<br>19<br>19                                                                   |  |
| 22<br>22<br>22<br>21<br>21<br>21<br>20<br>19<br>19                                                                   |  |
| 22<br>22<br>21<br>21<br>20<br>19<br>19                                                                               |  |
| 22<br>21<br>21<br>20<br>19<br>19                                                                                     |  |
| 21<br>21<br>20<br>19<br>19                                                                                           |  |
| 21<br>20<br>19<br>19<br>19                                                                                           |  |
| 20<br>19<br>19<br>19                                                                                                 |  |
| 19<br>19<br>19                                                                                                    |  |
| 19                                                                                                    |  |
| 19                                                                                                    |  |
| 19                                                                                                    |  |
| 18                                                                                                    |  |
|                                                                                                    |  |
| 18                                                                                                    |  |
| 18                                                                                                    |  |
| 18                                                                                                    |  |
| 17                                                                                                    |  |
| 17                                                                                                    |  |
| 16                                                                                                    |  |
| 14                                                                                                    |  |
| 12                                                                                                    |  |
| 12                                                                                                    |  |
| 12                                                                                                    |  |
| 10                                                                                                    |  |
| 10                                                                                                    |  |
| 8                                                                                                    |  |
| 7                                                                                                    |  |
| 7                                                                                                    |  |

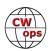

| 0-11   | 404 | 0144 | 0-11  | DV | 0-11  | 14/40 | 0-11  | \A/A = | 0-11 | 14/47 |
|--------|-----|------|-------|----|-------|-------|-------|--------|------|-------|
| Call   | ACA | СМА  | Call  | DX | Call  | WAS   | Call  | WAE    | Call | WAZ   |
| IK0YVV | 0   | 767  | G3XLG | 18 | KE4RG | 39    | AB7MP | 7      |      |       |
| W0EJ   | 0   | 754  | WT2P  | 14 | NV9X  | 38    | K0DTJ | 6      |      |       |
| K0DTJ  | 0   | 742  | K0MP  | 13 | G3YJQ | 37    | KM4FO | 5      |      |       |
| HB9ARF | 0   | 723  | W5TM  | 11 | 4Z1UF | 36    | KE4RG | 5      |      |       |
| KM4FO  | 0   | 721  | KM4FO | 10 | WT2P  | 34    | K0MP  | 5      |      |       |
| VE3MV  | 0   | 664  | G0DJA | 10 | G4NVR | 34    | WT2P  | 4      |      |       |
| WX7SJ  | 0   | 610  | KE4RG | 9  | W5TM  | 32    | ND1R  | 2      |      |       |
| WT2P   | 0   | 574  | AA8TA | 7  | G0MGM | 32    | AA8TA | 2      |      |       |
| OH2BN  | 0   | 530  | ND1R  | 5  | G3XLG | 31    | NV9X  | 1      |      |       |
| G4DRS  | 0   | 496  | NV9X  | 4  | ND1R  | 24    |       |        |      |       |
| NU7Y   | 0   | 479  | KE6K  | 4  | KE6K  | 17    |       |        |      |       |
| W5TM   | 0   | 235  |       |    | G0DJA | 8     |       |        |      |       |
| G3YJQ  | 0   | 234  |       |    |       |       |       |        |      |       |
| G3XLG  | 0   | 201  |       |    |       |       |       |        |      |       |
| NV9X   | 0   | 149  |       |    |       |       |       |        |      |       |
| G4HZV  | 0   | 120  |       |    |       |       |       |        |      |       |
| KE6K   | 0   | 116  |       |    |       |       |       |        |      |       |
| G0DJA  | 0   | 23   |       |    |       |       |       |        |      |       |
| PA1FOX | 0   | 5    |       |    |       |       |       |        | _    |       |

# **QTX** Report

# Enjoying the Art of Conversational CW

# **Gary Stone N5PHT**

Welcome to my first QTX column. First, I want to give a big thanks to John, K1ESE for all the work he has done and for so many years as the QTX Manager. I will endeavor to do well and I know his shoes are hard to fill.

If you want to be added (and I sure hope you do) to the listings, just send in your count for the Month from the Members Only Section of the Web Page. Remember any 20 minute or longer QSO counts and it does NOT have to be with a CWOps Member. Only CWOps Members can send in reports but the rag chews can be with anyone and as often as you like for multiple counts.

When you send in your report you will notice the form has some additional options. Please feel free to share with me any contacts out of the ordinary or perhaps your longest contacts for the month. I am hopeful to get some additional information to share in this column.

Conditions on the bands continue to be very poor. Perhaps we will see some improvement by the Fall or Winter but it may be a difficult stretch. The good news is that you can normally find a rag chew if you call CQ and look around a bit.

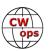

#### Soapbox Comments

HB9CVQ: Not so many CW long Chat QSOs this month here. There was IARU HF Contest and shortly after the German HAM RADIO 2017 in Friedrichhafen. Moreover many counties in EU have school holidays. My HF mobile antenna testing and first simulations took lot's of time too.

G4ILW: Most of my QSOs during the last week of July.

I5EFO, Emil: I had lots of fun with vintage straight key, which is my favorite.

N5PHT: My longest was 36 minutes and note worthy was yet another rag chew with my friend Victor, KK4IP who is 95 years old and landed on the beach at Omaha! He loves to rag chew and is still active on the air – an inspiration for us all.

KC0VKN: Bit slow this month, like last! Shack is nearly habitable, so, that makes it easier. August is going to be great.

F5IYJ: Not a lot this month but I will be 2 weeks on vacation starting Wednesday so hopefully I will get more for August.

KB6NU: Started out the month kind of slow but finished strong.

K5YQF: Had several QSOs over 50 minutes this month. Some standouts were: Ray, K0ZOF, South of St. Louis runs Collins S Line. Ed, AE4HW, a retired airline pilot - 75 and still flying small jets. Lee, K9CM, Retired pilot - AF Guard, private, and commercial airline.

N4EEV: Bad weather kept me off the air a lot of the month.

K5KV: Hot Texas weather is a good reason for some good CW ragchew. CW raghews are more fun than the heat.

N5IR: I found a buyer for my IC7700 early this month. I am QRT until my new Flex 6600M arrives in late August (hopefully) and I get it integrated. I gutted the shack and started over with a new room lay out, additional power strips, and grounding, large monitors and plenty of room behind the operating position. I might even get all of the cables laced nice and neat with labels.

N7YT: Restored QSO with Jerry K9JB who have QSO over the years starting in the 70s.

#### **Question for Next Month**

What percent of your contacts are QTX? Share if you like in the comments. In July mine worked out to about 7 percent (102 of 1412 contacts).

Remember that we give out QTX Medals at the end of the year for 3 levels:

Gold Medal – 400 QTX Points Silver Medal – 300 QTX Points Bronze Medal – 200 QTX Points

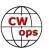

And so far this year we have several medal winners:

GOLD – N5PHT SILVER – N5IR, K5KV BRONZE – KC0VKN , K1ESE

#### QTX Reports for July 2017

| Call  | July |
|-------|------|
| N5PHT | 102  |
| K5KV  | 57   |
| K1ESE | 57   |
| K8UDH | 29   |
| К4АНО | 27   |

| Call  | July |
|-------|------|
| G4ILW | 25   |
| K5YQF | 23   |
| I5EFO | 21   |
| KB6NU | 21   |
| N5IR  | 19   |

| Call   | July |
|--------|------|
| N7YT   | 14   |
| F5IYJ  | 11   |
| HB9CVQ | 7    |
| KC0VKN | 6    |
| K6DGW  | 6    |

| Call   | July |
|--------|------|
| N4EEV  | 5    |
| K0DTJ  | 5    |
| N4DT   | 3    |
| WA8IWK | 2    |
| W5JQ   | 2    |

Leader for the month is N5PHT with 102 and second is shared with K1ESE and K5KV with 57 each and K8UDH with 29 is third. Personal best for July came from: K4AHO, K5KV, F5IYJ, K8UDH and N7YT. We had a total of 20 reports and 430 QSOs and that is not bad!

#### Medal Standings for the year 2017

| Call   | YTD |
|--------|-----|
| N5PHT  | 747 |
| N5IR   | 386 |
| K5KV   | 325 |
| K1ESE  | 295 |
| KC0VKN | 229 |
| G4ILW  | 187 |
| I5EFO  | 160 |

| Call   | YTD |
|--------|-----|
| K5YQF  | 140 |
| KB6NU  | 138 |
| K4AHO  | 104 |
| K8UDH  | 90  |
| WA8IWK | 66  |
| N4DT   | 61  |
| N4EEV  | 56  |
|        |     |

| Call   | YTD |
|--------|-----|
| HB9CVQ | 41  |
| K0DTJ  | 33  |
| K6DGW  | 28  |
| W3WHK  | 19  |
| F5IYJ  | 18  |
| N7YT   | 16  |
| W5JQ   | 14  |
|        |     |

| Call  | YTD |
|-------|-----|
| K6HP  | 11  |
| NN4K  | 6   |
| N5LB  | 5   |
| K3TN  | 4   |
| KE4RG | 2   |
|       |     |
|       |     |

This is only August so we have time to earn more points for 2017 and join the fun. Hope you remember to have a great time and enjoy chatting on the bands. I really appreciate all the good wishes I have received as the new guy and look forward to working with all the members for the QTX good! We have some good things planned so stay with us everyone. If you see any corrections, deletions, etc. please don't hesitate to email me and I will endeavor to get it right.

*73* 

Gary, N5PHT, QTX Manager

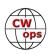

# **Upcoming CW Operating Events**

### Joe Staples, W5ASP

This list of operating events is intended to provide members with options for using and improving their cw skills in not only the more popular contests but also in other more casual on-the-air activities.

As you can see the coming weeks are chocked-full of contest activities. And some of the premier contests of the season are just ahead. Now is the time to do some serious scheduling of your operating time. Pass the word that your weekends are going to be pretty full, and other things will just have to wait.

First and foremost ... block out the time slots for the CWOps CW Open. And get on a team ... asap. Bring up the May issue of Solid Copy on the CWOps website and read over Rob's article on last year's event. Tweak the station and be ready at the starting gun. Then go for it!

Japan's Keyman's Club contest is another test of CW skill. All exchanges are compared and are not valid unless they are exact duplicates. This one place not be be wary of asking for "fills". Obviously propagation will play a big role in your success, but who ever said contesting was easy.

The FOC QSO Party, unlike the FOC Marathon, is open to all radio amteurs world-wide. The only restriction is that non-members may work only FOC members, not each other. FOC members can be distinguished by the addition of their FOC Number to their exchange.

Probably the most challenging four hours in contesting is the North American CW Sprint. While it's not for the faint of heart, it does provoke an interest for any CW operator who wishes to test his skills. If you haven't tried it before, listen a bit, take a deep breath, jump in, and answer someone's frantic CQ. READ THE RULES for the proper exchange. Don't let the hectic pace fool you ... remember, your call is important to every other player. With a little patience you'll soon get into the swing of things, and that's when the fun begins. And don't be fooled when the band goes dead ... drop down to the next band ... they'll all be there waiting for you.

And let's not forget the Solar Eclipse QSO Party. The SEQP will take place August 21st from 1400 – 2200 UTC. The partial eclipse begins at about 1600 UTC in Oregon and ends at about 2015 UTC in South Carolina for the first time since 1918. It's perhaps one of the biggest astronomical events of the decade. The total solar eclipse will cause the shadow of the moon to traverse the U.S. in just over 90 minutes causing dramatic changes in both the ionosphere and HF propagation. The Solar Eclipse QSO Party (SEQP) is a HamSCI-ARRL sponsored operating event to generate data to study ionospheric changes during the eclipse. Because of the rather unique nature of the event it is essential that one carefully read the information avaible on the web site.

Till next time ... Keep on pounding.

#### AUGUST / SEPTEMBER EVENTS

WAE DX Contest, CW 0000Z, Aug 12<sup>th</sup> to 2359Z, Aug 13<sup>th</sup> http://www.darc.de/der-club/referate/referat-conteste/worked-all-europe-dx-contest/en/

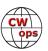

Keyman's Club of Japan Contest 1200Z, Aug 19th to 1200Z, Aug 20th

http://www.kcj-cw.com/contest/17\_kcj\_contest\_rule\_e.pdf

Solar Eclipse QSO Party 1400Z-2200Z, Aug 21st

http://hamsci.org/seqp

G3ZQS Memorial Straight Key Contest 2300Z, Sep 1st to 2300Z, Sep 3rd

http://www.fistsna.org/operating.html

CWOps CW Open 0000Z-0359Z, Sep 2<sup>nd</sup> and

1200Z-1559Z, Sep 2<sup>nd</sup> and 2000Z-2359Z, Sep 2<sup>nd</sup>

http://www.cwops.org/cwopen.html

FOC QSO Party 0000Z-2359Z, Sep 9<sup>th</sup>

http://g4foc.org/qsoparty/

North American Sprint, CW 0000Z-0400Z, Sep 10<sup>th</sup>

http://ncjweb.com/Sprint-Rules.pdf

Scandinavian Activity Contest, CW 1200Z, Sep 16th to 1200Z, Sep 17th

http://www.sactest.net/blog/rules/

 NCCC Sprint
 0230Z-0300Z, Aug 18th

 NCCC Sprint
 0230Z-0300Z, Aug 25th

 NCCC Sprint
 0230Z-0300Z, Sep 1st

 NCCC Sprint
 0230Z-0300Z, Sep 8th

 NCCC Sprint
 0230Z-0300Z, Sep 15th

http://www.ncccsprint.com/rules.html

SKCC Weekend Sprintathon 1200Z, Aug 12th to 2400Z, Aug 13th

SKCC Sprint 0000Z-0200Z, Aug 23<sup>rd</sup>

SKCC Weekend Sprintathon 1200Z, Sep 9th to 2400Z, Sep 10th

http://www.skccgroup.com/operating\_activities/weekday\_sprint/

NAQCC CW Sprint 0030Z-0230Z, Aug 9<sup>th</sup>
NAQCC CW Sprint 0030Z-0230Z, Sep 23<sup>rd</sup>

http://nagcc.info/sprint/sprint201707.html

Maryland-DC QSO Party 1600Z, Aug 12th to 0400Z, Aug 13th

http://mdcqsoparty.w3vpr.org/Documents/Maryland QSO Party Rules 2014.pdf

Hawaii QSO Party 0400Z, Aug 26th to 0400Z, Aug 28th

http://www.higsoparty.org/Rules/HQP/HQPRules.html

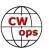

Kansas QSO Party 1400Z, Aug 26th to 0200Z, Aug 27th and

1400Z-2000Z, Aug 27t

http://ksqsoparty.org/rules/KSQPRules2016.pdf

Ohio QSO Party 1600Z, Aug 26th to 0400Z, Aug 27th

http://www.ohqp.org/index.php/rules/

Colorado QSO Party 1300Z, Sep 2<sup>nd</sup> to 0400Z, Sep 3<sup>rd</sup>

http://ppraa.org/coqp

Tennessee QSO Party 1800Z, Sep 3<sup>rd</sup> to 0300Z, Sep 4<sup>th</sup>

http://tnqp.org/rules/

Iowa QSO Party 1400Z, Sep 16th to 0200Z, Sep 17th

http://www.w0yl.com/IAQP

Washington State Salmon Run 1600Z, Sep 16th to 0700Z, Sep 17th and

1600Z-2400Z, Sep 17th

http://www.wwdxc.org/2016-salmon-run-information/

New Hampshire QSO Party 1600Z, Sep 16th to 0400Z, Sep 17th and

1600Z-2200Z, Sep 17th

http://www.w1wqm.org/nhqso/NEW HAMPSHIRE QSO PARTY RULES.pdf

New Jersey QSO Party 1600Z, Sep 16th to 0359Z, Sep 17th and

1400Z-2000Z, Sep 17<sup>th</sup>

http://www.k2td-bcrc.org/njqp/njqp\_rules.html

# My Story: New Member Biographies

# Tim Kresky AB0S

Born 1956. Novice at age 12 as WN0YMK and I've been 'code crazy' ever since. ARRL code proficiency award of 35 wpm at age 13. Extra at age 20, given AB0S. Like many of us, I started out on CW traffic nets. I've always enjoyed DXing, but never super serious about it. I love contesting – CW, RTTY, SSB in that order. Been a serious multi-op Sweepstakes player since 1978 (various calls, including AB0S, K0WA, W0NO, W0CEM). Almost always SS top ten in both SSB and CW – using only 1 radio. Favorite contests: SS, NAQP CW, NA Sprint CW. Home station: K3, KPA500, KAT50, ground mounted multi-band vertical 80-10m. Zoning limited to antennas under 30 feet. Employed as a

financial controller at one of AGCO Corporation's many manufacturing facilities. Looking forward to becoming a full-time ham in another 5 years or so.

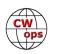

### Phil Bartling W4RVU

I was licensed in 1950 at the age of 15. We lived in Deland Florida, the home of Stetson University. There were many WW2 vets as students there, and I soon had an Elmer, Van W2OQI. He taught me a lot about the hardware associated with HF radio. Van had an ART-13 in his car. No room left for anything else. I had another Elmer, Pat W4WS. Pat had a BC610 in his garage and every Sunday morning I would go over to his house and check in with him on the Knights of the Kilocycles on 75 meters. I put together a rig, raised a bunch of wire antennas in my back yard and began my ham radio career. The only band that I worked was 40 meters CW. The band was hot. I had many QSOs with Australia, New Zealand and Europe.

Upon graduation from high school, I attended the University of Florida and majored in Electrical Engineering. Ham radio then became secondary to studying although I had a few ham friends at school. In my senior year I took a course about a new -fangled thing called the transistor. This course got me my first job at Bendix Radio in Baltimore. They were right in the middle of converting a lot of their stuff to transistors so I was in the right place at the right time. Although transistors had not made it to the high frequencies, I gained experience with VHF and UHF radios.

I then left Bendix and went to work for The Martin Company in Orlando Florida where my transistor experience and the radio experience got me a good job. Now I was chasing electrons all day long, had a growing family and no money and I completely lost interest in ham radio.

I kept my license active and in the 1980s; chasing electrons had turned into chasing schedules, dollars and contracts so my interest came back to ham radio. I then bought a TS430, put a 2 meter radio in my car, got my extra-class ticket and was back at it. By that time I had some computer experience so the marriage of the ham radio gear to the computer was of interest.

I retired in 1995 and have been hamming off and on since then. My interest has always been CW. If you will look at the photo of my station you will see

a couple of microphones but they are only gathering dust. The Bencher is the work horse of this station.

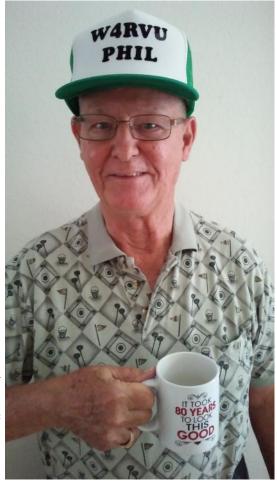

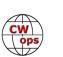

**Back to Table of Contents** 

The TS430 died and I now use a TS480 with its computer program.

I live in a very highly restricted community so all antennas must be stealth. This does not keep me from having a pretty good signal on all bands. I have a stealth 20 meter dipole in the big oak tree in my front yard and a stealth end-fed in the back yard. Modern-day remote auto antenna tuners get the signal into the antenna.

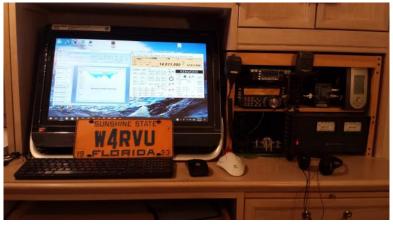

I enjoy contests. To keep peace with the XYL, I have limited myself to the ARRL November Sweepstakes contest and the Florida QSO party. I just let the XYL know that I would be on the air a few hours on Wednesdays. Don't know how that is going to go. HI

If we have had a QSO and I have worked you since 1993, you will be one of the over 9,000 QSOs that are in my home-brew log.

You will see that I have gained a few pounds between the old and new photos. The XYL and I still stay in shape by dancing and playing golf.

Glad to be a new member.

#### Ron Telsch K3YEO

First licensed in 1964 as a novice (WN3BFR), then General Class (WA3BFR), and then Extra Class (AA4BZ). All of those required Morse Code proficiency at the time (5, 13, and 20 wpm). When my brother, Richard, passed away, I petitioned for his call sign, and I have been K3YEO ever since. My brother my Elmer.

I used home-brew equipment until 2016 when, at the encouragement of my family, I added two factory-made transceivers and antennas. I continue to enjoy the world of Morse Code and am active on the Wednesday CWT's most weeks. I chase DX, and grid squares, and thoroughly enjoy all the digital modes.

I retired 7 years ago and spend my time happily with my family and volunteer work. I am my county's ARES EC, am active in several local nets, and the American Red Cross' Disaster Services. I am a fire-fighter and EMT in my local volunteer fire department, and serve in many organizations locally and regionally working on behalf of indigent, incapacitated, and at-risk populations.

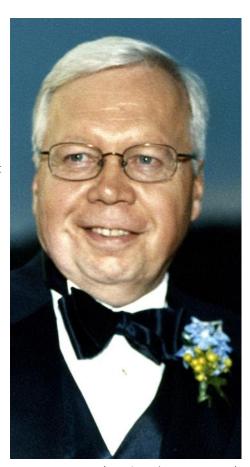

(Continued on next page)

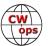

### Bruce Campbell WA8OJR

I can't remember a time when I wasn't fascinated by the phenomenon of radio communication. From childhood to the present day, I've always been amazed at the technology that allows information to be sent around the world and beyond without wires. Although I understand (for the most part) the technical aspects of radio, there is still an aura of magic and mystery about it. I doubt I will ever lose that sense of wonder.

I was born in Port Huron, Michigan in 1950. As a kid I was interested in all things electrical, especially radios. By the time I was in 9th grade I had built several Knight kits, spent hundreds of hours with my regen receiver as an SWL, studied the ARRL Novice license manual, learned code with the help of an Ameco LP record, and was ready to get serious about amateur radio. A neighbor who was a ham served as my "Elmer" and before long I had my ticket: WN8OJR. That was in 1964.

I upgraded to General the following year and then to Advanced when incentive licensing came along. I got lazy and didn't make Extra until the late 1980's. I've experienced the usual parade of life events: college, jobs, marriage, children, career changes, marriage (again), relocations - but through it all the one constant was ham radio. I've been continuously active on the air since my Novice days.

I've tried most of the common, and not so common, modes of operation but my favorite is CW. I enjoy chasing DX, contesting, and rag chewing. Occasionally I'll operate one of the digital modes and when November rolls around I'll plug in the mic to work SSB in ARRL Sweepstakes.

My amateur radio experience has played a significant role in shaping my career path, beginning at age 17 with my first parttime job at a wholesale electronics company. Later, my ham radio credentials helped me migrate from a brief stint as a school teacher into the commercial electronics field where I worked for almost 25 years. I gradually became involved in manufacturing quality management and retired in 2015 after 13 years as Quality Manager in the heavy truck industry.

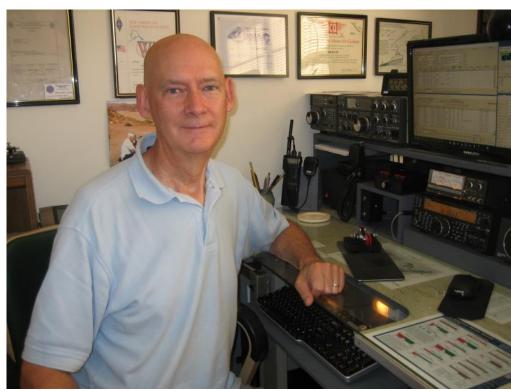

I'm a member of the

Spartanburg Amateur Radio Club, the Straight Key Century Club, the South East Contest Club, and a life member of ARRL. I am especially proud to have been accepted for membership in the CW Ops Club and I look forward to meeting many more members on the air.

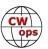

### Roger Nyman SM7RYR

I was born in 1952 and grew up in Malmö, located in southern Sweden, only 10 minutes away from Copenhagen Denmark by train or car.

In high school I had a humanistic focus. Despite my technical interest. Then university studies were followed by the police academy.

Married and have two children.

In 1987 I took a T-certificate based on technical regulations. No telegraphy requirement. On a

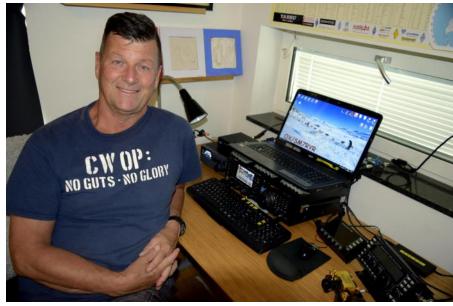

radio bulletin, I heard that a telegraphy studies was organized in Malmö. I signed up and in a six-month period I was issued a C-certificate at 8 wpm. Later built up with the then highest license class A at 16 wpm. Since then, I have only been active in telegraphy on HF and 6M. Never used a microphone.

Four years ago I retired. I worked as a police superintendent, mostly with organized crime, sometime within the security service, internal investigations and the last years of legal affairs.

I am a member of ARRL and regularly read QST, CQ and Practical Wireless. Previously I lived in a house with a large plot where I had wire antennas. Nowadays I live in a housing court unit. The board has given me permission to install a smaller antenna on the roof about 25 m up. It became a 3.2 m long trap vertical for 20-15 M, with nine radials. The antenna sits freely. Works FB with my Yaesu FTdx1200 and KX3.

I am most active with QRP when I do not want to disturb my neighbors. Most often I am portable. Me and XYL travel a lot around the world and sometimes my KX3 follows. It is fun to use these with simple antennas. Give QRP a try.

In some context in 2016, I entered the CWT website and saw their Wednesday activities. I called in and thought it was interesting. I also read the old newsletters. It contained very solid material just about CW.

At the end of July 2017, I received a request from Mats RM2D about nomination if I was interested in joining the club. Then I quickly received support from N3JT, IT9MUO, VE2FK and became a member on July 31 and got number 1855. Thank you very much.

Telegraphy is to me the ultimate relaxation in the now-connected world.

Last year, I began to participate in various competitions with my simple equipment - it is a new challenge for me. Very exiting.

Other interests besides ham radio include hiking in wilderness (British Columbia, Alaska or north part of Sweden), photography, fitness, travelling and discover new countries and cultures.

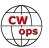

#### Marc Missalla DO4DXA and V31MA

Age 42, married, 2 Kids. Profession: managing director of a mechanical engineering company.

Member of ARRL, BCC, BARC "Belize Amateur Radio Club", DARC, A-1 Operator Club & now proud to be a part of the CWops. Have been QRV from: 9A, HB0, HB9, LX, OE, OZ, PA, SP, V3 & V5.

Amateur Radio License and Call Signs

1995 - first license V31LD

2006 - DL license DO4DXA

2006 - training call sign DN7DX

2009 - OZ license OZ1MDX & OU4U

2011 - changed V3 call to V31MA

2013 - received the contest call V3A

2014 - 9A license, call sign 9A8MA

My Station in DL is located near Munich. Current setup:

Kenwood TS-590SG + SDRPlay and TS-480SAT

2x Red Pitaya

Microham MKII & SignaLink

8el. 10/15M Dual-Band Yagi

Multi Band vertical 20-10M

Kelemen DP-8040201510H

Inverted L for 160/80M

Rx Loop

2x BenQ GL2460HM 24" TFT

Shack PCs are two Intel NUC with 8 & 16GB RAM, 128GB M.2 SSD running WIN7

CW Skimmer using Red Pitaya #DO4DXA

The skimmer is running 24/7 from 160-10m incl. WARC Bands and 60m.

Frequent OP at DL1A which is just 300m from my DL QTH.

The V3 station is located up north in the Corozal district (EK58UL) right by the sea with a great take off. This station is used by me and Gerd V31YN/DJ4KW.

V3 Antennas on a 120 feet tower:

160M: 36 m vertical with 3 elevated radials 50 m each at 3m height.

80M: half wavelength wire to tower top, end fed from ground.

60M: Bazooka fed @ 24 m

40M: three quarter wavelength wire @27 m end fed from ground.

30M: three quarter wavelength wire @18 m end fed from ground.

20M-15M-10M Dipole @20 m

17M-12M Dipole @15 m

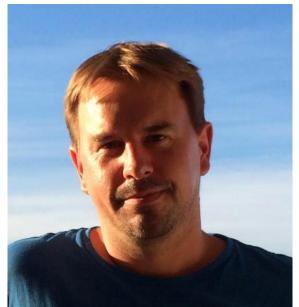

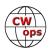

My main interest is contesting & DXing, especially on the low bands in CW, SSB & RTTY, but you could also hear me using PSK31, 63, 125 & JT modes. Of course I always keep a ear out on 6 & 10M. The CWTs on Wednesday is now marked in my calendar and I'm looking forward to meet many CWops on the bands.

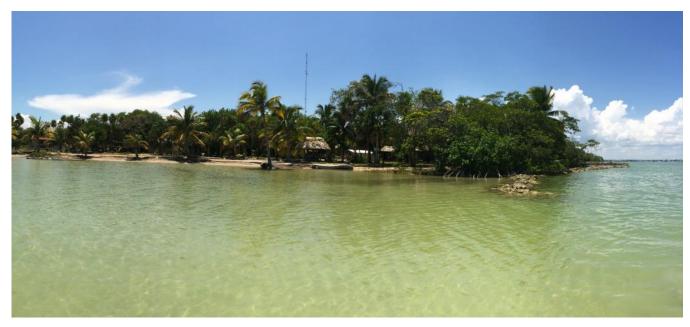

The V31MA QTH

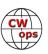